# **Différence entre deux versions de fichiers**

git diff <commit> <fichier>

Exemple :

git diff 039466295 Readme.txt

# **Récupération de fichiers**

#### **Récupérer un fichier depuis un commit précédent**

git checkout <commit> <fichiers>

Exemple :

git checkout 039466295 Readme.txt

#### **Annuler les modifications dans le répertoire de travail**

git checkout <fichiers>

#### **Annuler tout ce qui a été mis a l'état « staged »**

(donc présent dans l'index)

git reset HEAD

### **Annuler tout ce qui a été modifié dans l'espace de travail**

git reset hard HEAD

#### **revenir à un commit**

git reset hard <commit>

#### **Annuler les derniers commits**

(non publiés sur le dépôt distant)

git reset hard origin/master

### **Créer une branche locale à partir d'une branche distante**

git checkout -b [branche] [nomdistant]/[branche]

Exemple :

git checkout -b correctionbug origin/correctionBug

### **Créer une branche locale à partir d'un tag**

git checkout -b [branche] [tag]

Exemple :

git checkout -b version3 v3.0.0

### **Modifier le dernier commentaire de commit**

git commit --amend

Cette commande affiche et permet de modifier le dernier commentaire ajouté.

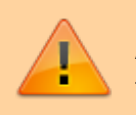

Attention si le commit a été poussé sur un repo distant il ne faut pas modifier les commit !!!

## **Ajouter un fichier oublié au dernier commit**

```
git commit -m "Voici un commit"
git add fichier ajouter.txt
git commit --amend
```
La commande –amend ajoutera le fichier au dernier commit sans en modifier le commentaire.

Permanent link: **<https://www.uphf.fr/wiki/doku.php/recherche/developpement/faq?rev=1433255258>**

Last update: **2015/06/02 16:27**

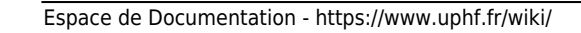

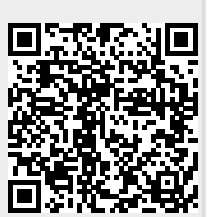